After applicants receive their Funding Commitment Decision Letter (FCDL), the next step is to file the Form 486. FCC Form 486, "Receipt of Service Confirmation and Children's Internet Protection Act Certification Form," notifies USAC that the billed entity and/or the eligible entities that it represents is receiving, or has received, service in the relevant funding year from the named service provider(s).

# **Purpose of FCC Form 486**

Applicants file an FCC Form 486 to:

- Notify USAC that services have started for the recipients of service included on one or more funded Funding Request Numbers (FRNs).
- Indicate the status of compliance with the Children's Internet Protection Act (CIPA) for the recipients of service for the FRN(s).

# **When to File FCC Form 486**

Applicants cannot file the FCC Form 486 for an FRN until USAC issues a Funding Commitment Decision Letter (FCDL) with a positive funding commitment.

Early Filing: Applicants that have received an FCDL, confirmed with their service providers that services will start in July of the upcoming funding year, and can truthfully make all of the certifications on the form, can file FCC Form 486 early - that is, before services have started for the funding year.

Deadline: FCC Form 486 must be certified no later than 120 days after the service start date shown on the FCC Form 486 or 120 days after the date of the FCDL, whichever date is later.

*Practice tip:* It is recommended to file the Form 486 as soon as you receive your FCDL, so it is not forgotten and to enable discounted bills, if desired, to begin as soon as possible in the new funding year. Please keep in mind that only FRNs that have been funded can be listed on a Form 486. If your application is still pending you must wait until it has been approved before filing the Form 486.

For applicants requesting discounted bills, most service providers require the SLD notification that the applicant has filed the 486 and the 486 has been approved before they can begin discounting your bills. The Form 486 approval notification is transmitted electronically to the applicant and each service provider listed on the Form 486 in their EPC portals, and typically is received quickly after the form is submitted. The sooner you file this form, the better.

Please refer to the enclosed Guide for completing and submitting Form 486 in EPC.

# **Early Form 486 Filing**

The form will ask if you are filing the Form 486 early and, if you have received your FCDL and services will begin before July 31, you should check this box.

**! Extreme Caution**: When checking the certification boxes on Form 486, be very careful and read the certifications and only check the ones that apply. For all applicants except consortia, only check the 1st CIPA certification, and not the last two. If you check one of the last two CIPA certifications, it unchecks the first certification and your application will be subject to PIA review before being approved, which will greatly delay your ability to receive discounted bills or submit your BEAR reimbursement forms.

The certifications should be checked as follows, to verify your organization is compliant with CIPA:

# **CIPA Certifications**

O I certify that as o o ate of the start of discounted services: a. the recipient(s) of service represented in the Funding Request Number(s) on this FCC Form (have) complied with the requirements of the Children's Internet Protection Act, as codified at 47 U.S.C. § 254(h) and

1 certify that as **Atheylate** of the start of discounted services: Pursuant to the Children's Internet Protection Act, as codified at 47 U.S.C. §<br>254(h) and (l), the respient(s) of service represented in the Funding Reques procedures, to comply with the requirements of CIPA for the next funding year, but has (have) not completed all requirements of CIPA for this funding year.

○ I certify that as < Me Nate of the start of discounted services: The Children's Internet Protection Act does not apply because the recipient(s) in the Funding Request Number(s) on this FCC Form 486 is (are) receiving discount services only for of service represent telecommunications services.

# **CIPA Certifications for Consortia**

Before the lead consortia member can file Form 486 on behalf of the consortium, the consortium lead must collect a signed Form 479 (each year) from each consortia member. The Form 479 certifies that the consortium member is compliant with CIPA. After all members' completed Forms 479 have been collected, the consortium lead may file the Form 479 and check the following CIPA certifications – assuming that all of the consortium members are in fact compliant with CIPA.

# **CIPA Certifications** I certico the Billed Entity for the consortium that I have collected duly completed and signed FCC Forms 479 from all eligible members of the consortium. Select the 1st I certifical the Billed Entity for the consortium that the only services that have been approved for discounts under the universal service certification: support spechanism on behalf of eligible members of the consortium are telecommunications services, and therefore the requirements of the Children's Internet Protection Act, as codified at 47 U.S.C. § 254(h) and (l), do no **Waiver Clarification\*** Select the I certify that some or all of the eligible consortium members checked FCC Form 479 Item 6d to seek a CIPA Waiver, and upon request from the administrator I can provide this information.  $2<sub>nd</sub>$ I certe that no eligible consortium members checked FCC Form 479 Item 6d to seek a CIPA Waiver. certification

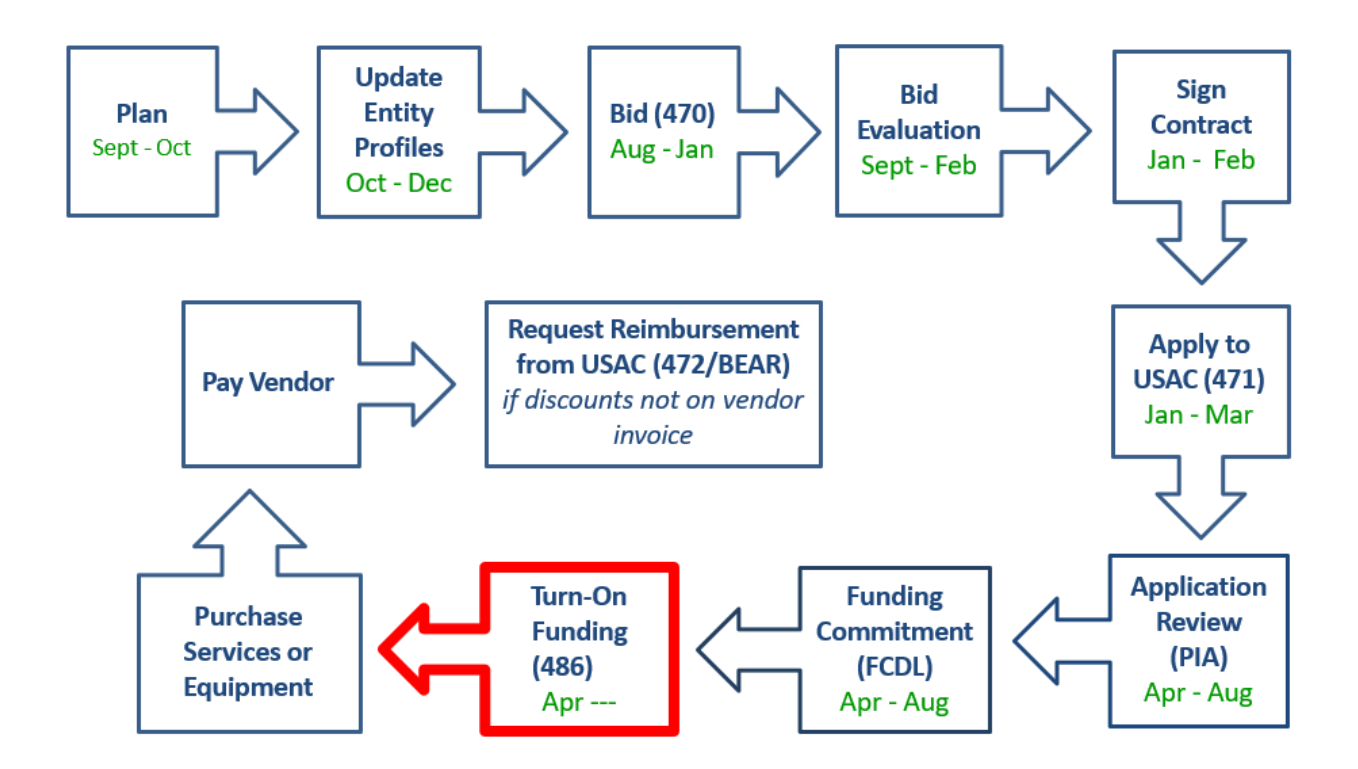

# E-rate Form 486 Filing Guide FY 2023

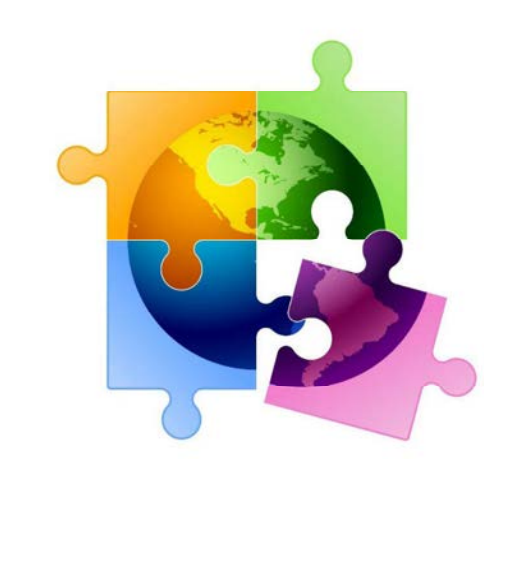

May 2023

# You are here in the E-rate process:

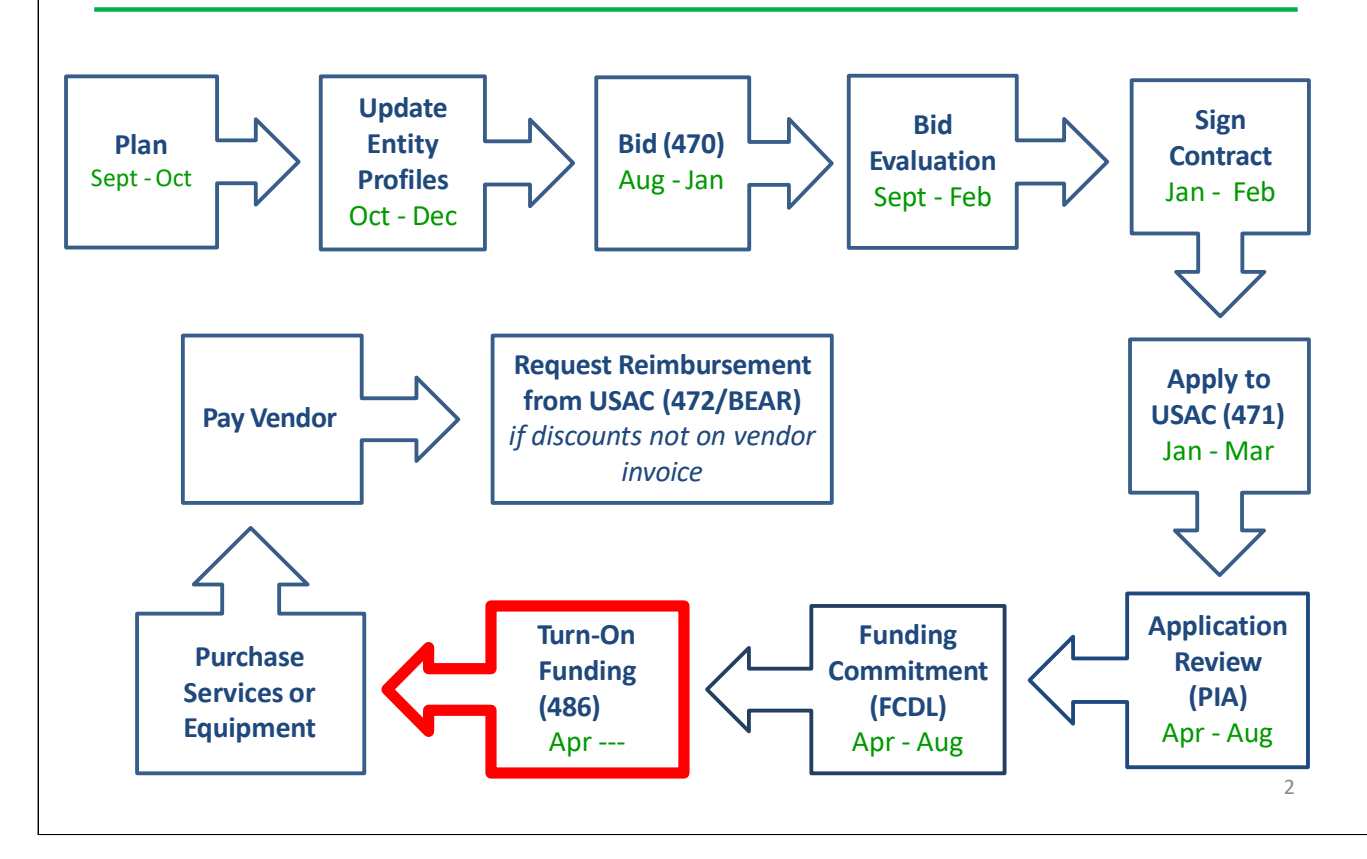

# Form 486 Overview

- Form 486 has two purposes:
- It informs the SLD that they are authorized to pay invoices (either BEAR or SPIFs), and
- It informs the SLD that your school or library is CIPA compliant
	- **Can only be filed after the FCDL has been issued (after funding** has been committed)
	- **•** BEAR and vendor (SPI) invoices cannot be paid until the Form 486 has been submitted
		- FY 2023 BEARs and SPIs can't be submitted until July 1, 2023
	- Vendors will *usually* not discount bills until the Form 486 has been submitted/approved

# Form 486 in EPC

- All Form 486s must be filed in EPC
- No paper 486s will be accepted
	- •Form 486 Approval Letters are e-mailed to applicant
- Letters also are available under Notifications on the EPC Landing Page
	- •Form 486 is streamlined
- Form pre-populates FRNs and service start dates based on the approved 471(s)
	- Applicants will select relevant FRNs and will not enter any new data
- Certifications will change based on applicant type (school, library or consortium)
- Form is brief and quick to complete
	- • Vendors will receive 486 Approval Notification in their vendor portals

# Deadline for Filing Form 486

- • 120 days after FCDL date or Service Start Date listed on Form 486, whichever is later
- For recurring services FRNs (Category 1 and Basic Maintenance of C2), the earliest deadline is October 28
	- $\bullet$ Penalty for late Form 486 filing:
- USAC adjusts the Service Start Date to 120 days from the Form 486 filing date
	- Essentially this means USAC will deduct 1 months' worth of funding for each 30 days that the 486 is submitted late
- If the deadline is missed, USAC will issue a '486 Urgent Reminder Notice' in EPC Newsfeed
	- **•** Applicants then have 15 additional calendar days to submit the 486 without penalty

# Consortium Leads - Must Collect Form 479s Annually

- • In order for consortia applicants to submit the Form 486, they are required to annually collect signed Form 479s from their consortia members
- The consortia applicant can then submit the Form 486 and certify that they have collected the 479s and that no consortia member is seeking a CIPA waiver
	- •Form 479 is a paper form
- Not online or in EPC
- Available at: https://www.usac.org/wp-content/uploads/erate/documents/Forms/479.pdf
- Form 479s are not submitted to USAC
- Consortia leads must retain these for 11 years
- Submit to USAC during audits, if requested

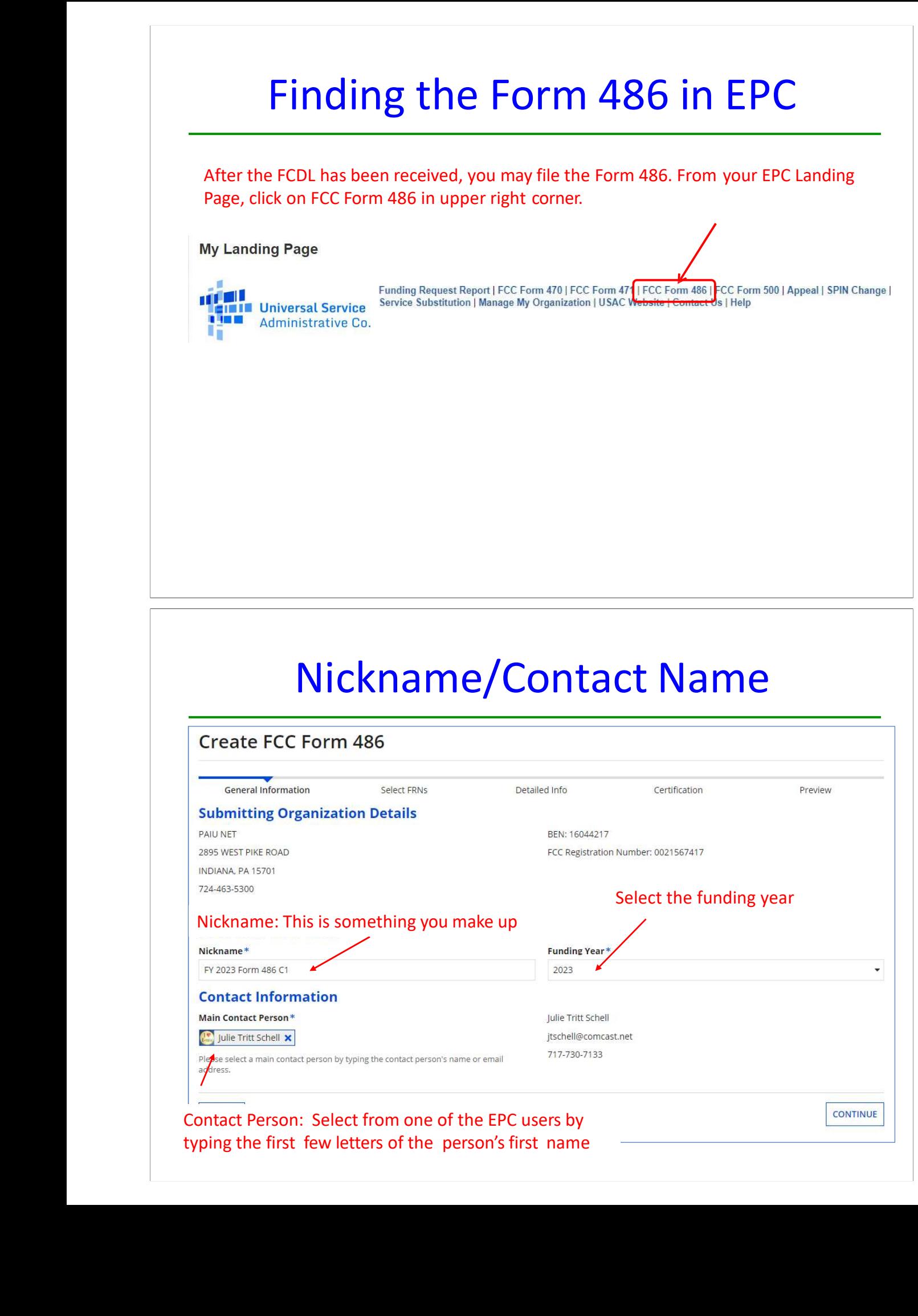

Contact Person: Select from one of the EPC users by typing the first few letters of the person's first name

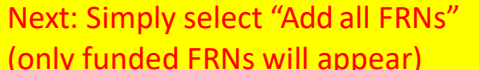

Note: You do NOT need to use the Filter; the FRNs that the screen. The Filter is only helpful if you have a long list

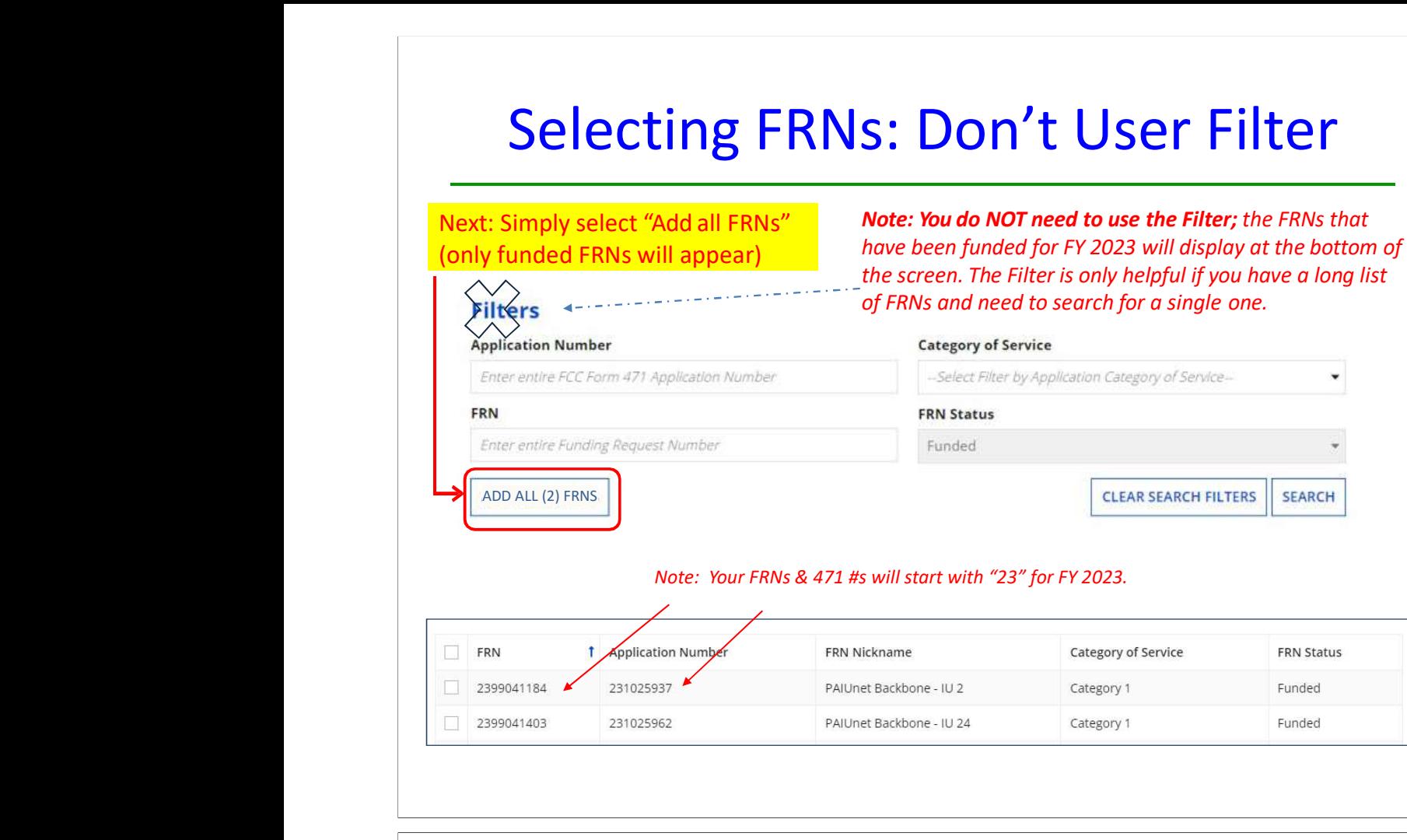

# Note: Your FRNs & 471 #s will start with "23" for FY 2023.

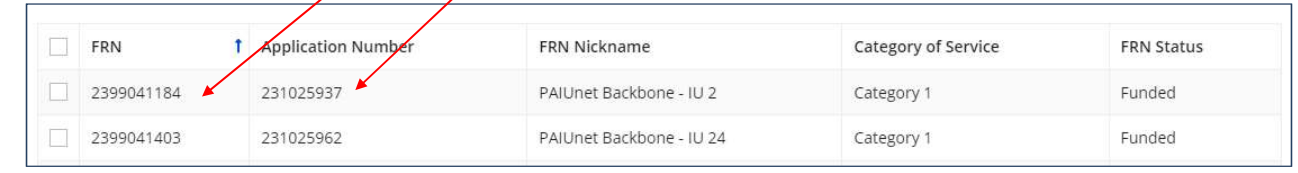

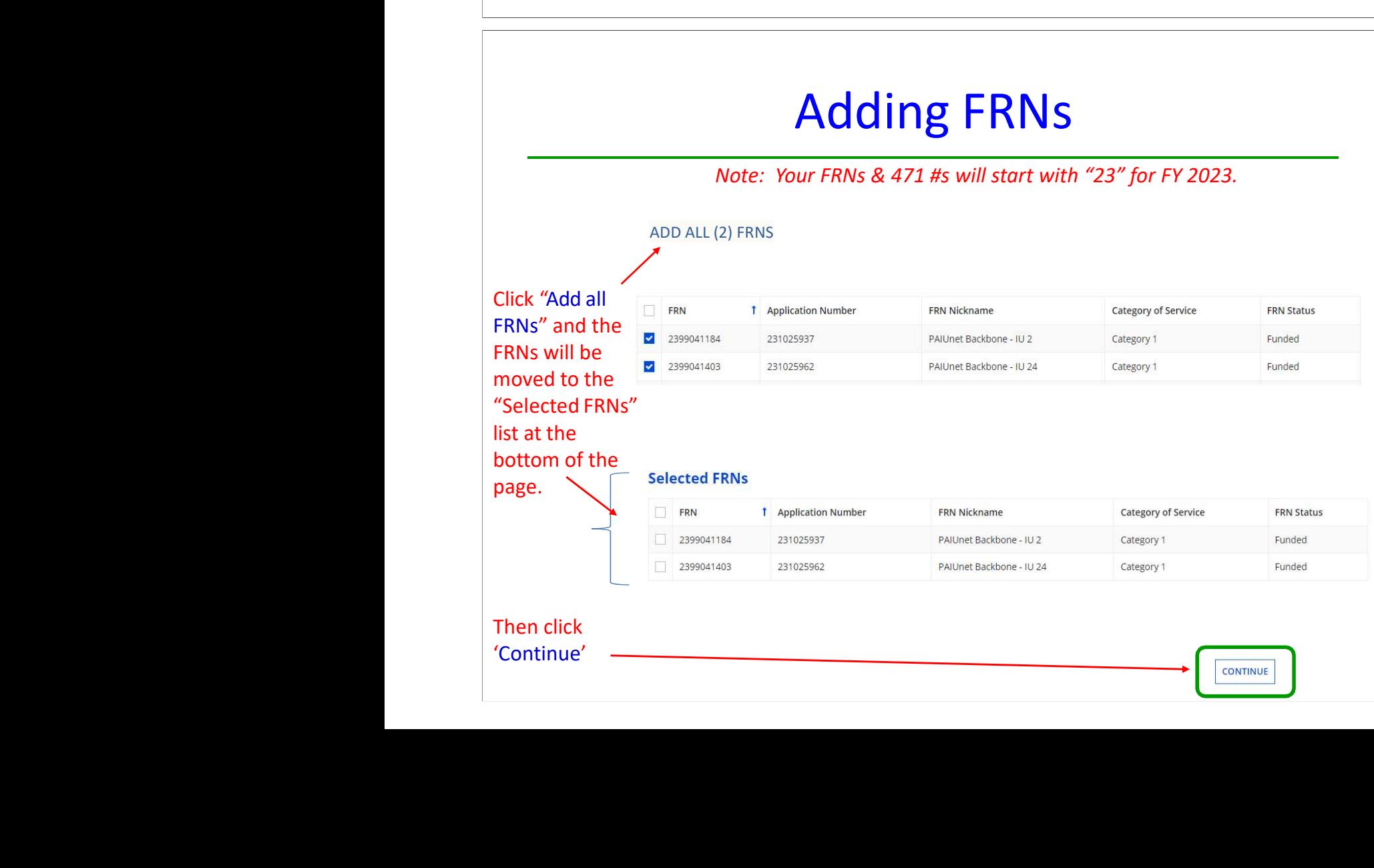

# Confirm Data is Accurate

## **Service Information**

Please confirm that the information below is complete and accurate for the service(s) that you are confirming. Although it is uncommon, you may need to edit a service start date. To do so, select the FRN(s) you wish to update from the grid below. You may select multiple FRNs. Please note that the Service Start Date in the below grid is from the FCC Form 471.

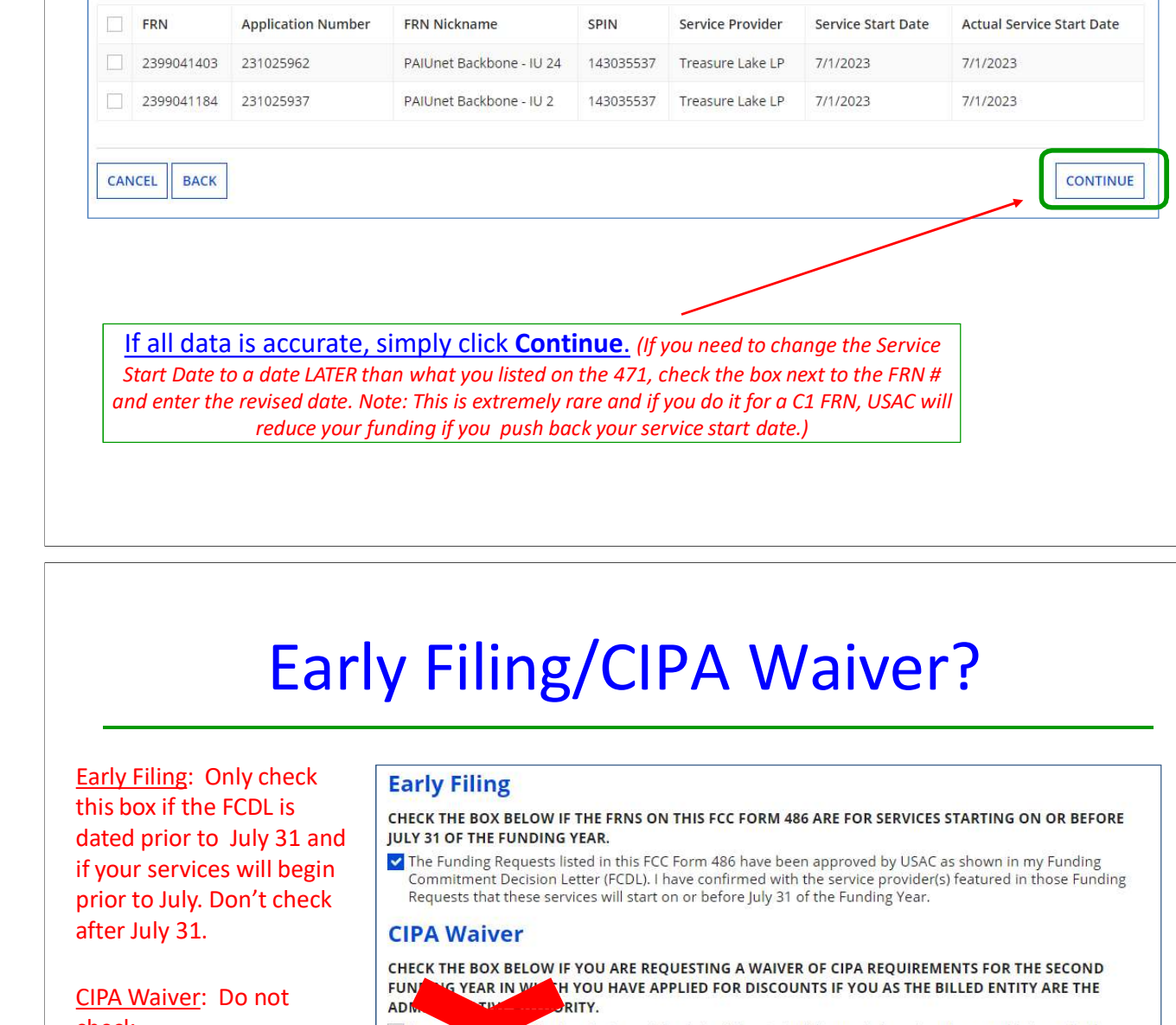

# Early Filing/CIPA Waiver<br>
Early Filing<br>
this box if the FCDL is<br>
diated prior to July 31 and<br>  $\frac{1}{2}$  Early Filing<br>
Figure South and the COL is<br>
diated prior to July 31 and<br>  $\frac{1}{2}$  Early Filing<br>
Figure Section Table

Early Filing: Only check this box if the FCDL is dated prior to July 31 and if your services will begin Early Filing: Only check<br>this box if the FCDL is<br>dated prior to July 31 and<br>if your services will begin<br>prior to July. Don't check<br>after July 31.<br><u>CIPA Waiver</u>: Do not<br>check.<br>(Virtually all entities are CIPA<br>compliant and Early Filing:<br>this box if the<br>dated prior t<br>if your service<br>prior to July.<br>after July 31.<br><u>CIPA Waiver</u>:<br>check.<br>(Virtually all et<br>compliant and<br>not check the e<br>box.)<br>Click **Continu**<br>(The only time<br>ever use "Sena<br>Certificat

CIPA Waiver: Do not check.

(Virtually all entities are CIPA compliant and therefore do not check the CIPA waiver box.)

# Click Continue

(The only time you should ever use "Send for Certification" is if you want someone else in your EPC profile to certify the application.)

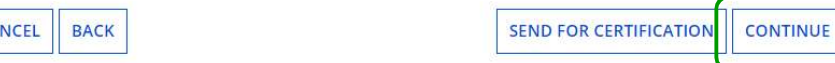

- 
- General Certification boxes required for all applicants.<br>
Check the top 2 certification boxes required for all applicants.<br>
Check the top 2 certification boxes required for all applicants.<br>
Certifications  $\mathbf{E}$  ( **Certifications**<br> **Check the top 2 certification boxes - required for all applicants.**<br> **Check the top 2 certification boxes - required for all applicants.**<br> **Contributions**<br> **Example of the state of the state of all appl**

# CIPA Certifications –

ONLY check the first circle to signify that you are CIPA compliant.

# Do NOT check the 2<sup>nd</sup> or 3<sup>rd</sup> buttons!

(Rare: If you are NOT CIPA compliant and are only receiving telecommunications services (not Internet or C2), then check the 3<sup>rd</sup> box

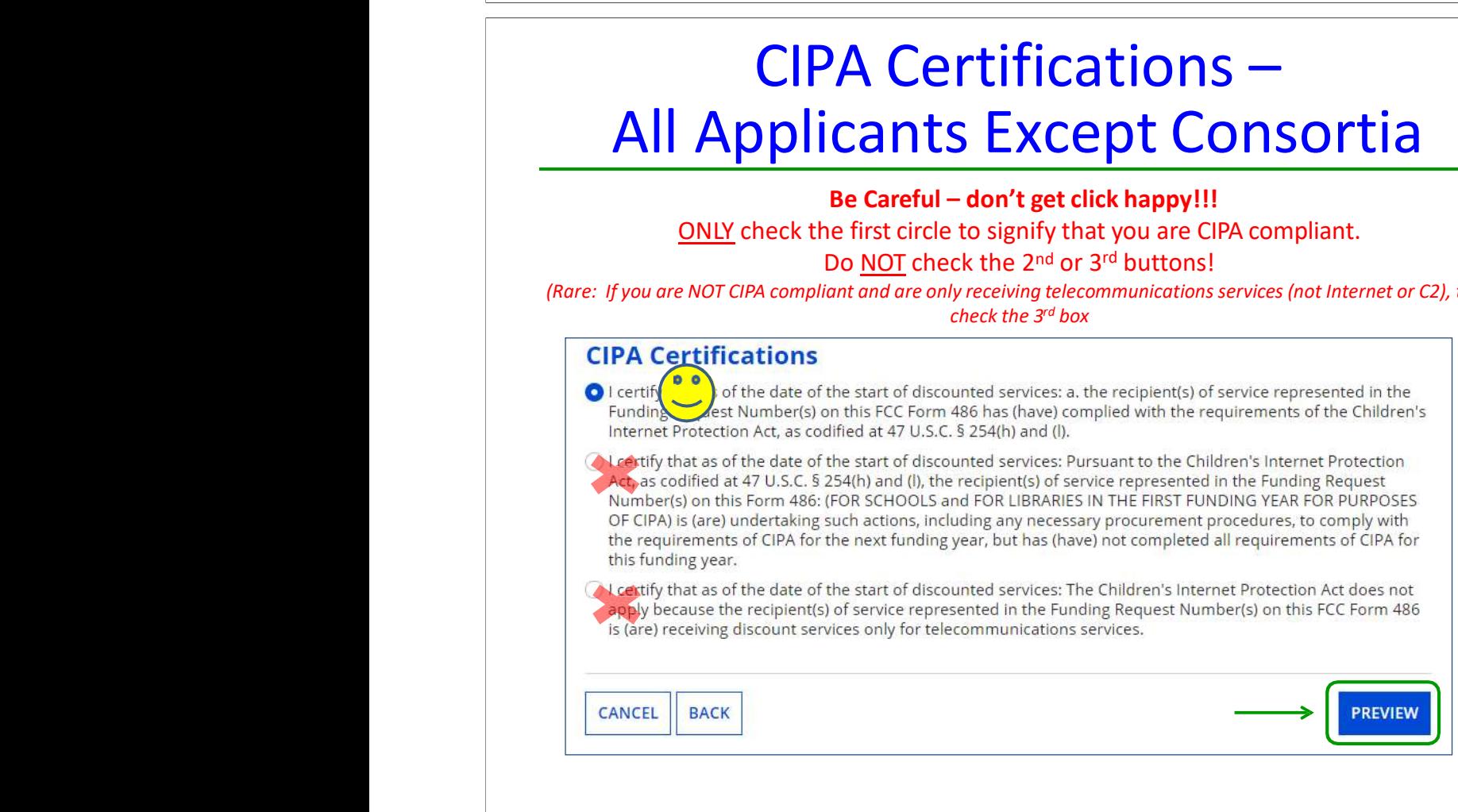

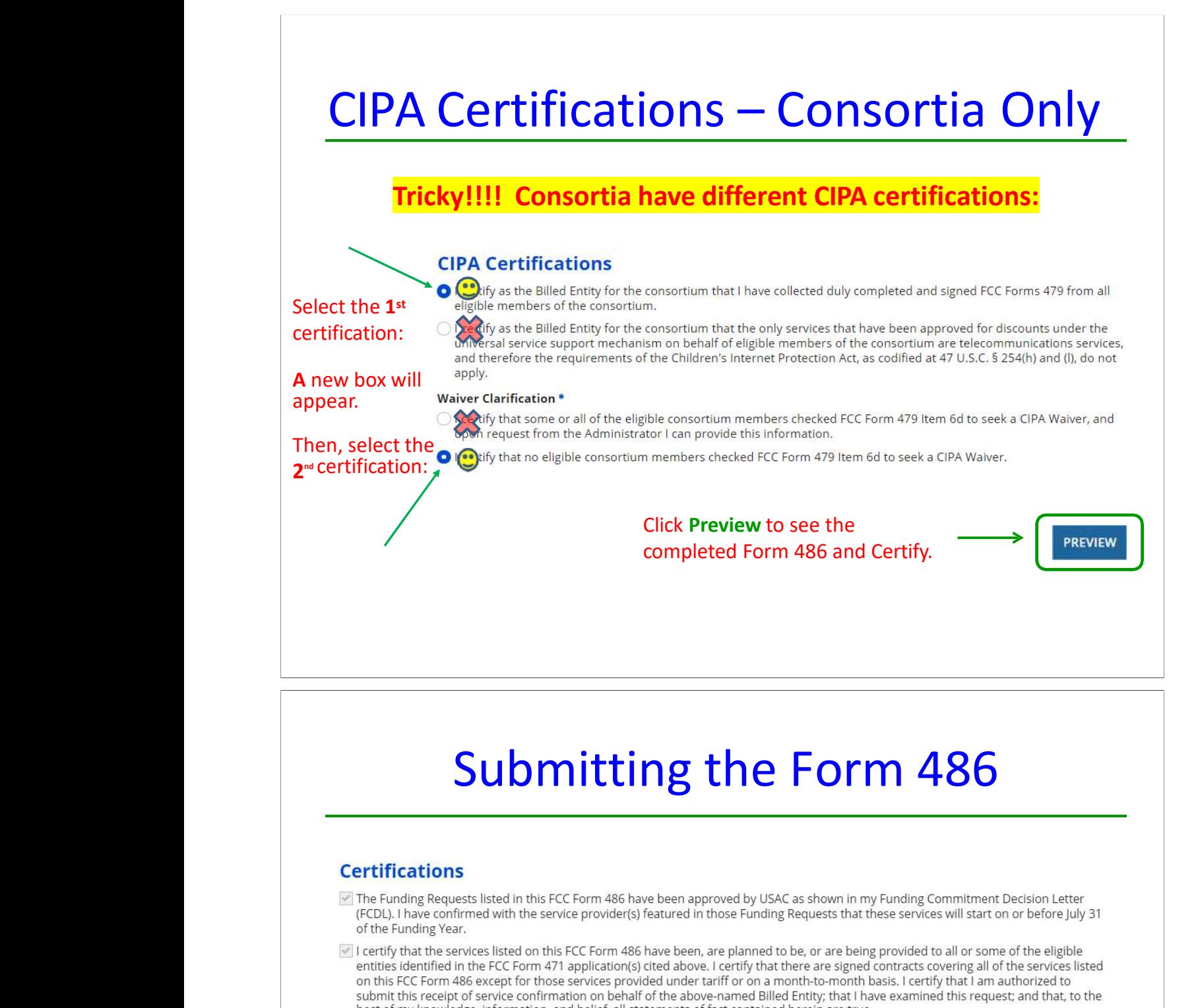

# Submitting the Form 486

- 
- 
- I understand that the discount level used for shared services is conditional, for future years, upon ensuring that the most disadvantaged schools and libraries that are treated as sharing in the services receive an appropriate share of benefits from those services. I recognize that I may be audited pursuant to this application and will retain for at least ten years (or whatever retention period is required by the rules in effect at the time of this certification) after the latter of the last day of the applicable funding year or the service delivery deadline for the funding request any and all records, including FCC Forms 479 where required, and, if audited, will make such records available to the Administrator.
- I certify that as of the date of the start of discounted services: a. the recipient(s) of service represented in the Funding Request Number(s) on this FCC Form 486 has (have) complied with the requirements of the Children's Internet Protection Act, as codified at 47 U.S.C. § 254(h) and (l).

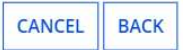

Click Certify to see the submit the Form 486.

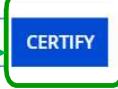

# Click Yes to Continue

False statements on this form may result in civil liability and/or criminal prosecution. To electronically sign and certify this form, click "Yes" below. To affirm that you (1) understand the statements above and (2) represent the entity featured, and have the authority to make the certifications, on this form, click "Yes" below.

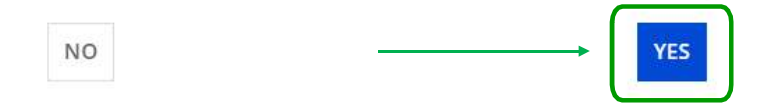

# Confirmation Page After Certifying

# **Certifier Information** You have successfully filed FCC Form 486 #298777 for FY 2023 To print a copy of the Click here to view and print the FCC Form 486 submitted Form 486, **Certification Date** click here5/1/2023 3:15 PM EDT **Authorized Person** Name Julie Tritt Schell Title Consultant **Employer** Tritt Schell Consulting Services Address 1300 Bent Creek Blvd Suite 102 Mechanicsburg, PA 17050 Phone 717-730-7133 Email jtschell@comcast.net

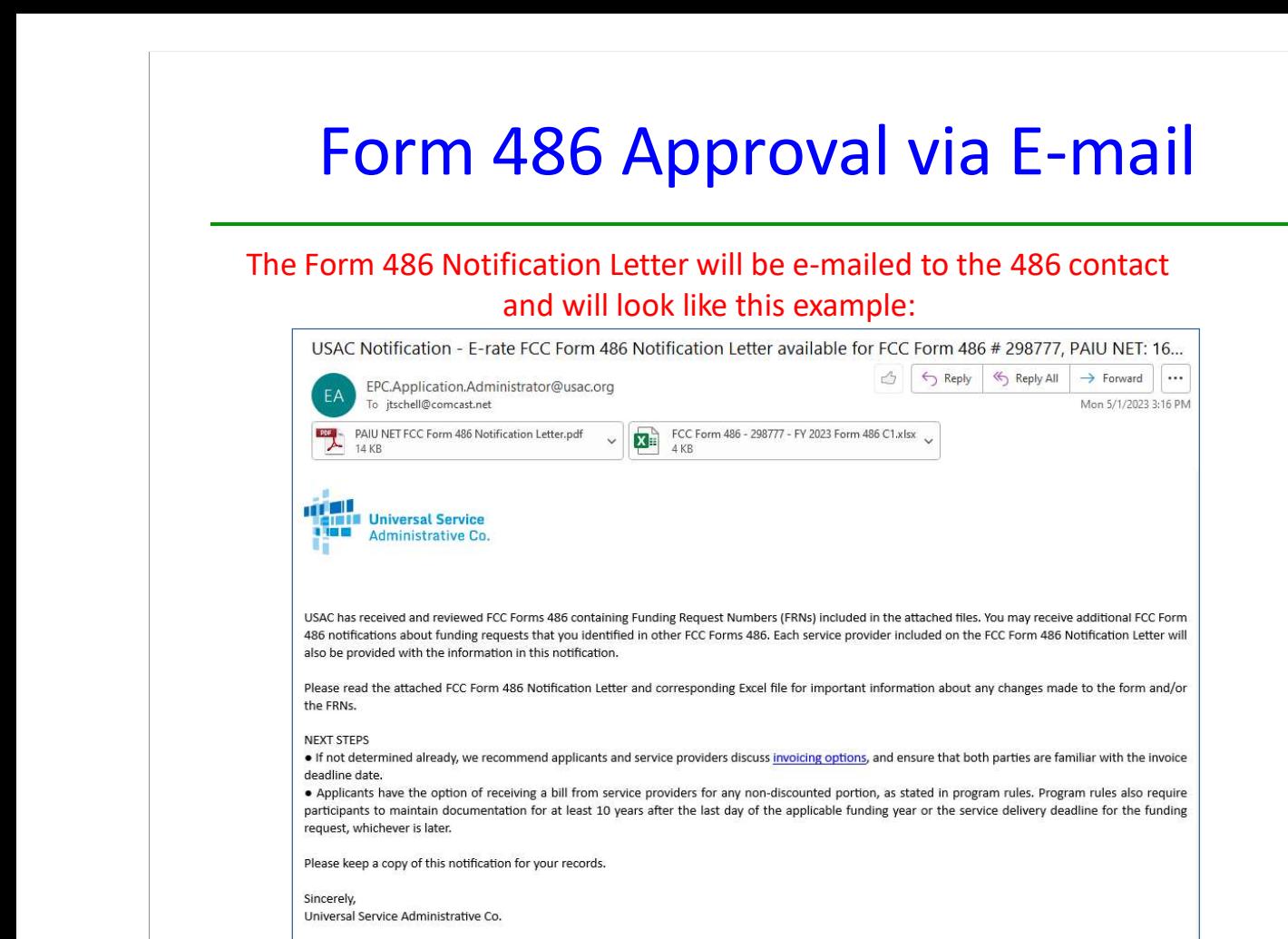

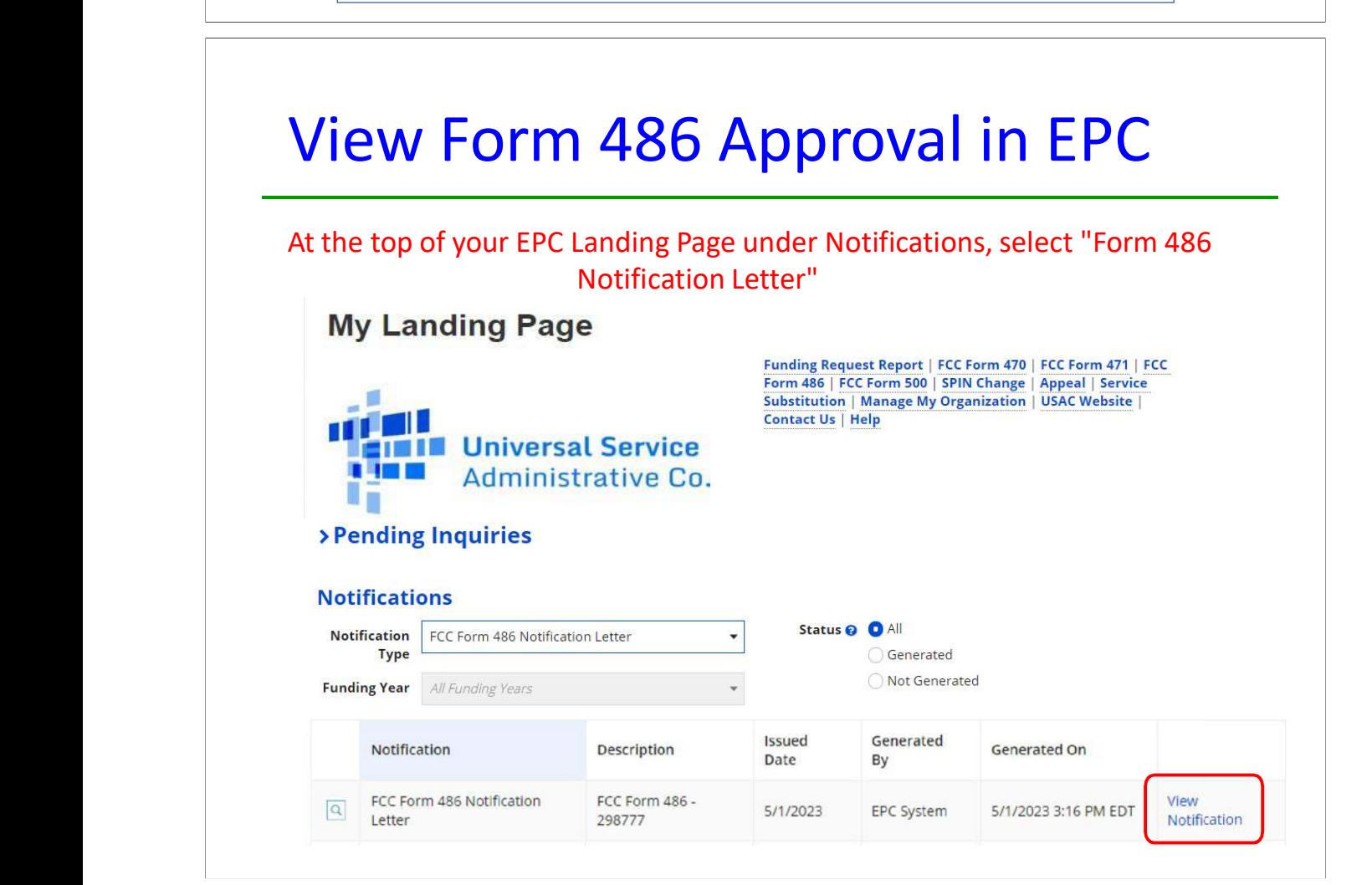

# **Form 479 CIPA Compliance for Consortia Members**

Each consortium member submits the FCC Form 479, "Certification by Administrative Authority to Billed Entity of Compliance with the Children's Internet Protection Act Form," to its consortium leader to provide notification of the consortium member's status of compliance with the Children's Internet Protection Act (CIPA).

# **Purpose of FCC Form 479**

Consortium members (specifically the entities of the schools or libraries that make the relevant certifications for the purpose of CIPA, known as the Administrative Authorities) file FCC Forms 479 with their consortium leader to notify the consortium leader of their status under CIPA. After the consortium leader has collected all the FCC Forms 479 from the consortium members, the consortium leader completes the FCC Form 486. The Form 479 is not submitted to USAC.

# **When to complete FCC Form 479**

Consortium members should submit the FCC Form 479 to the consortium leader in time for the consortium leader to file FCC Form 486.

**Deadline:** The consortium leader cannot complete the CIPA certification on the FCC Form 486 without completed FCC Forms 479 on file. Note that if the FCC Form 486 is filed after the FCC Form 486 deadline, USAC will adjust the service start date and funding may be reduced.

# **Services for which FCC Form 479 is Required**

CIPA compliance is required in order to receive E-rate funding for Internet Access, Internal Connections, Managed Internal Broadband Services and Basic Maintenance of Internal Connections. The Form 479 is not required if the Form 486 indicates funding is only for Telecommunications Services.